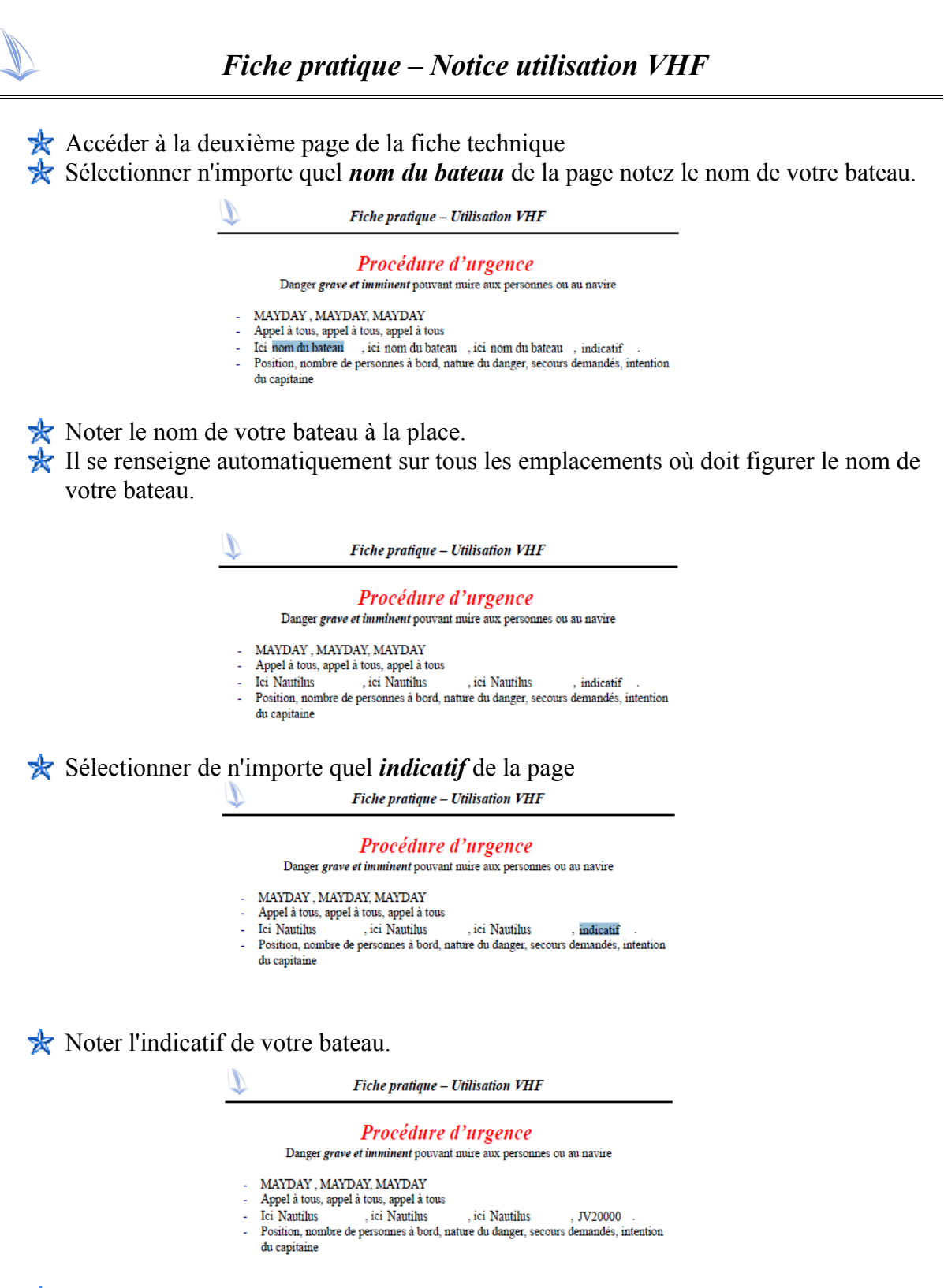

<sup>1</sup>/<sub>2</sub> Il se renseigne automatiquement sur tous les emplacements où doit figurer le nom de votre bateau.

- **R** Votre document est rempli,
- Vous pouvez enregistrer le document pour sauvegarder les informations renseignées. Vous pourrez ainsi les retrouver par la suite